## **[#Issue 15844 \(Parameters are not been identified inside](https://www.aquaclusters.com/app/home/project/public/aquadatastudio/issue/15844?filterQuery=filter.query%3D15783) single quotes for OCI [connections\)](https://www.aquaclusters.com/app/home/project/public/aquadatastudio/issue/15844?filterQuery=filter.query%3D15783)**

### **Description:**

An user is reporting that when using **parameterized scripts**, the parameter variable is not been recognized when it is inside single quotes when connecting to an Oracle OCI connection like in the following example:

## **SELECT \* FROM "asif"."table3" WHERE TEST > TO\_DATE('\&1','MMDDYYYY')**

When running this example, the Query Analyzer window keeps spinning and the Parameters window never pops up. When the parameter is not inside quotes, the script runs properly.

### **Code Setup:**

- Download Oracle Database 19c (Oracle Official Website)
- Get Oracle v18 OCI Conn File
- Installed Oracle 19c
- Oracle OCI ADS Connection Command
- Connected to Oracle OCI

#### **References:**

[https://www.aquaclusters.com/app/home/project/public/aquadatastudio/wikibook/Documentation](https://www.aquaclusters.com/app/home/project/public/aquadatastudio/wikibook/Documentation21.1/page/51/Parameterized-Scripts) [21.1/page/51/Parameterized-Scripts](https://www.aquaclusters.com/app/home/project/public/aquadatastudio/wikibook/Documentation21.1/page/51/Parameterized-Scripts)

[https://www.techonthenet.com/oracle/functions/to\\_date.php](https://www.techonthenet.com/oracle/functions/to_date.php)

#### **Parameterized Scripts: (Information)**

● Parameters are defined by leading **&**

Simple parameter query Example: **SELECT \* FROM DEPARTMENTS WHERE DEPARTMENT\_ID = &id**

Parameter query in a quoted string

Example: **SELECT \* FROM DEPARTMENTS WHERE DEPARTMENT\_NAME = '\&name'**

• Parameters also support default values. Default values may be defined by appending **"="** and the value after the name of the parameter. Default values may be single quoted to support values with spaces and special characters.

Simple parameter query Example: **SELECT \* FROM DEPARTMENTS WHERE DEPARTMENT\_ID = &id=10**

Parameter query in a quoted string

Example: **SELECT \* FROM DEPARTMENTS WHERE DEPARTMENT\_NAME = '\&name='Sales Dept''**

# **SNAPSHOTS (NOT ABLE TO REPRODUCE ISSUE)**

**Query-**

```
\overline{1}SELECT * FROM TOM. TABLES OFFSET 0 ROWS FETCH NEXT 1000 ROWS ONLY
\bar{z}GO
\overline{\mathbf{3}}\sqrt{4}SELECT * FROM TOM. TABLE3
\begin{array}{c} 5 \\ 6 \\ 7 \end{array}\bigcapWHERE COL1 > TO_DATE('\sdate', 'MMDDYYYY')
           {\rm GO}L
```
## **Parameters Windows Pops Up-**

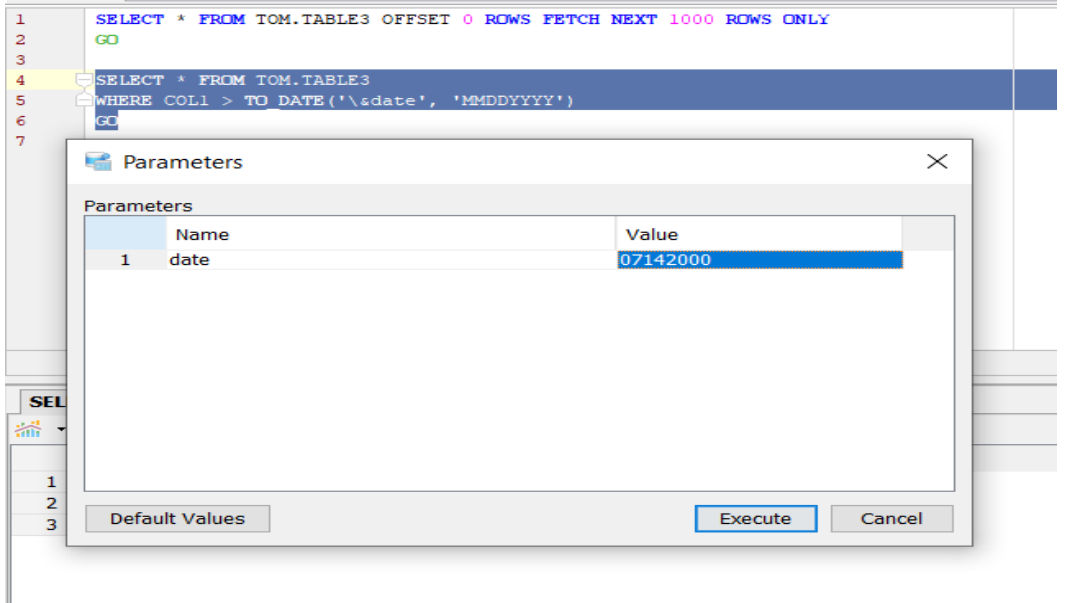

## **Result Displayed Correctly-**

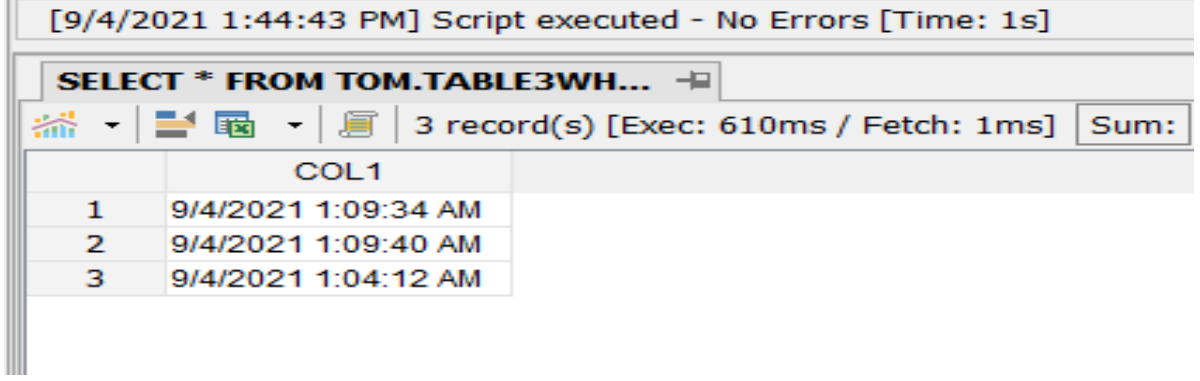

## **Query-**

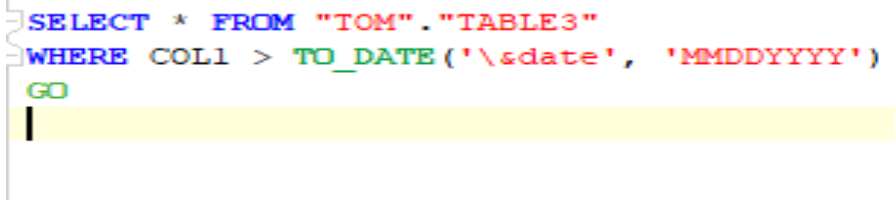

## **Parameters Windows Pops Up-**

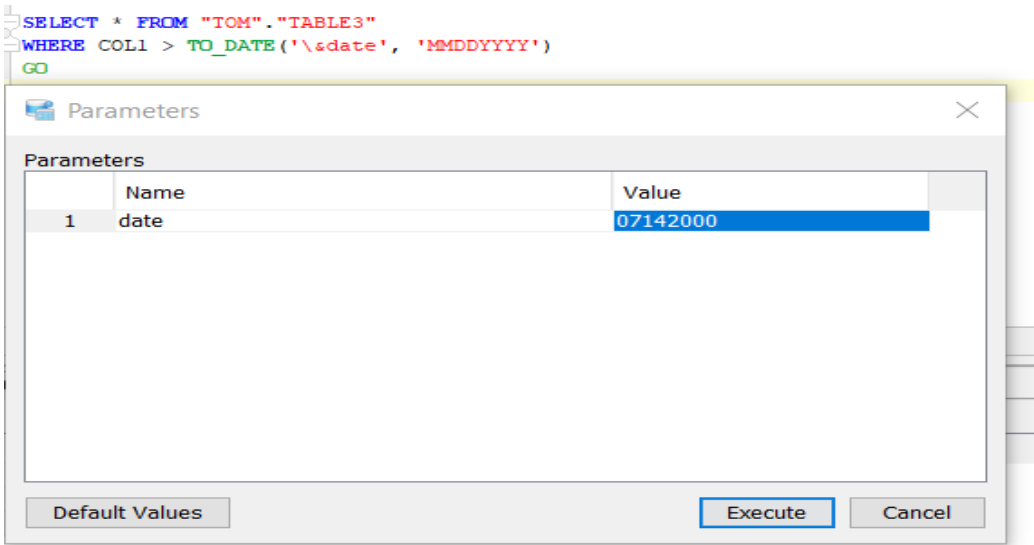

## **Result Displayed Correctly-**

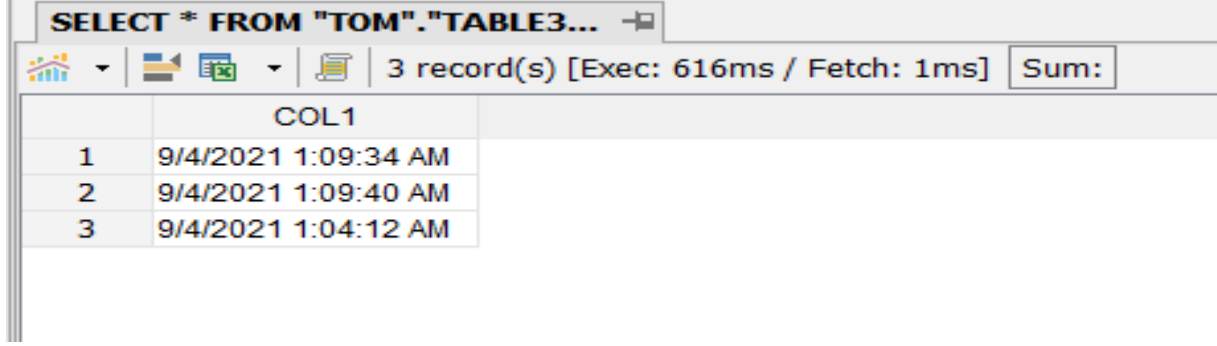

### **Query- (Incorrect Syntax)**

```
SELECT * FROM 'TOM' 'TABLE3'
WHERE COL1 > TO DATE('\sdate', 'MMDDYYYY')
{\rm GO}
```
### **Parameters Windows Pops Up-**

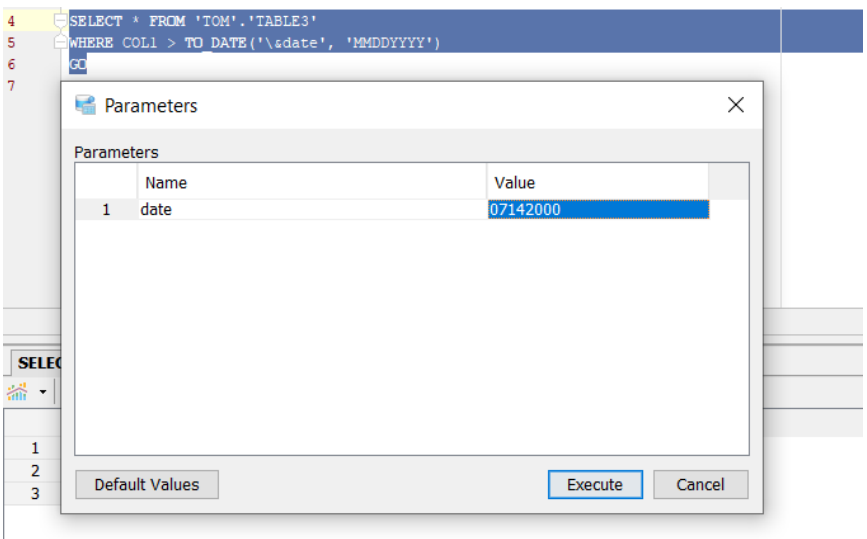

#### **Result Window-**

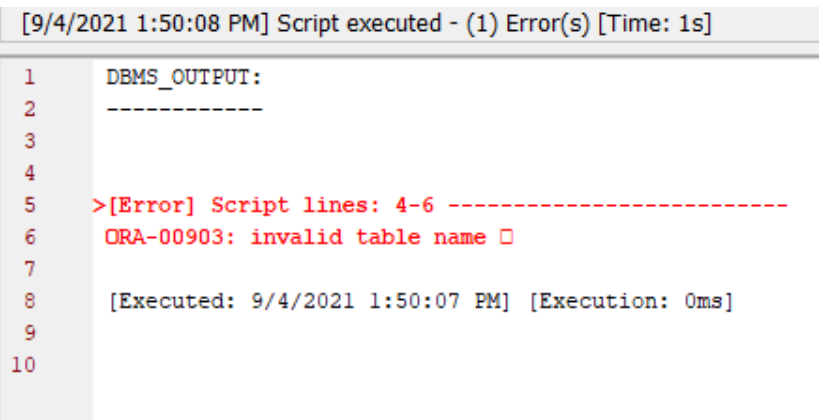

#### **Query- (Incorrect Syntax)**

```
SELECT * FROM "TOM". "TABLE3"
WHERE COL1 > TO DATE ('\sdate', MMDDYYYY)
GOL
```
#### **Parameters Windows Pops Up-**

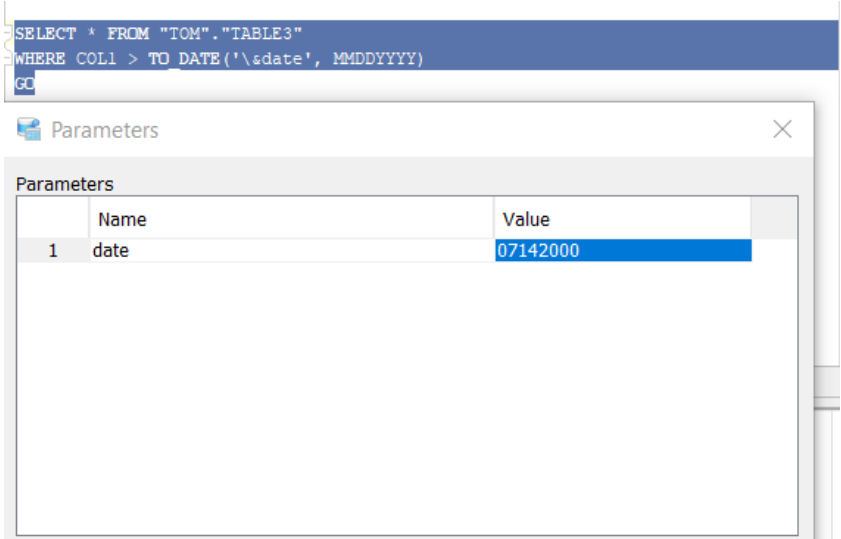

#### **Result Window-**

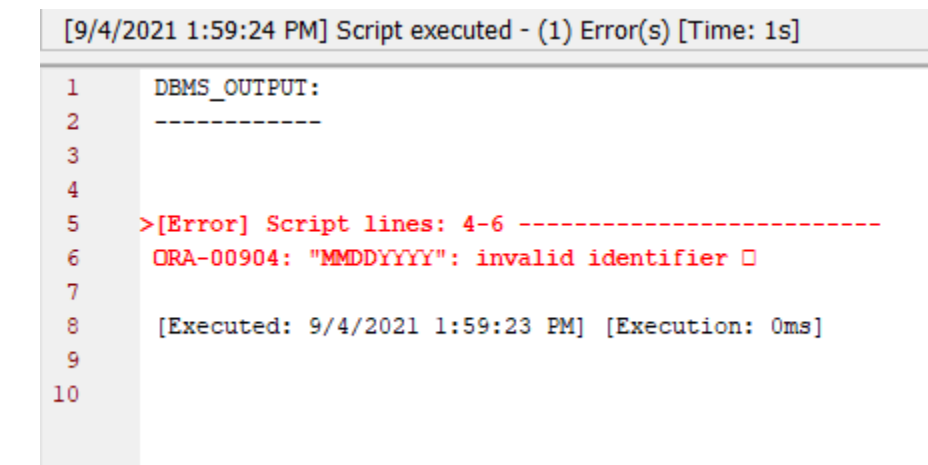

### **Query- (Incorrect Syntax)**

```
JSELECT * FROM "TOM". "TABLE3"
WHERE COL1 > TO DATE (adate, 'MMDDYYYY')
{\rm GO}T
```
#### **Parameters Windows Pops Up-**

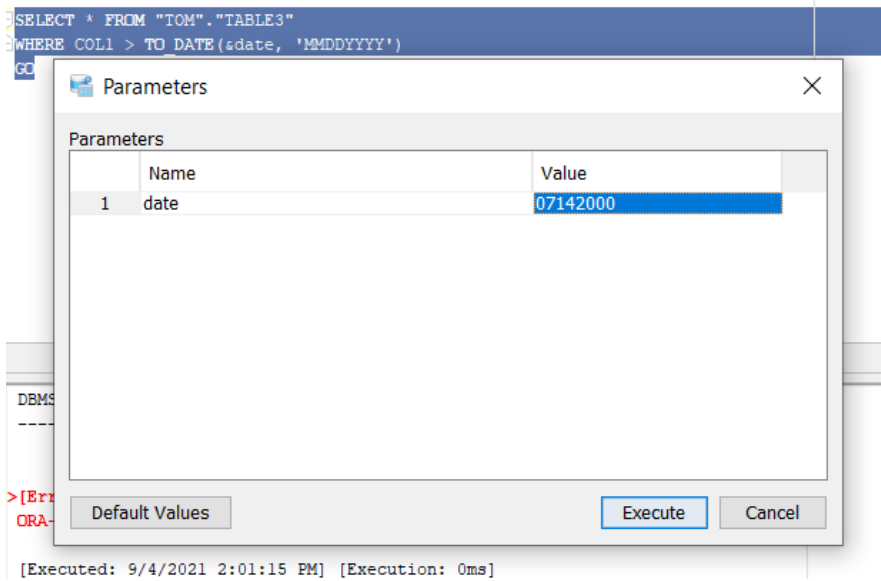

#### **Result Window-**

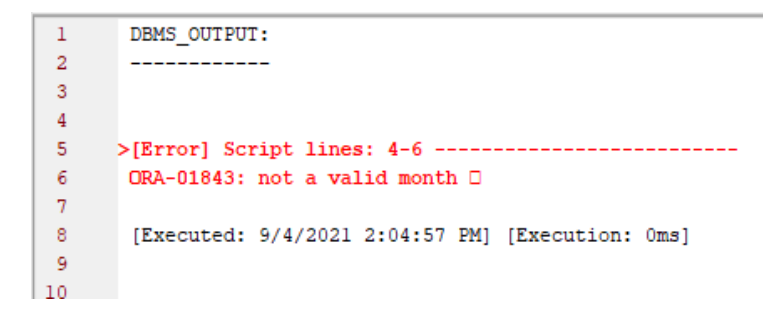

### **Query-**

```
SELECT * FROM "TOM". "TABLE3"
WHERE COL1 > TO DATE('\sdate='01012000'', 'MMDDYYYY')
GO
```
## **Parameters Windows Pops Up-**

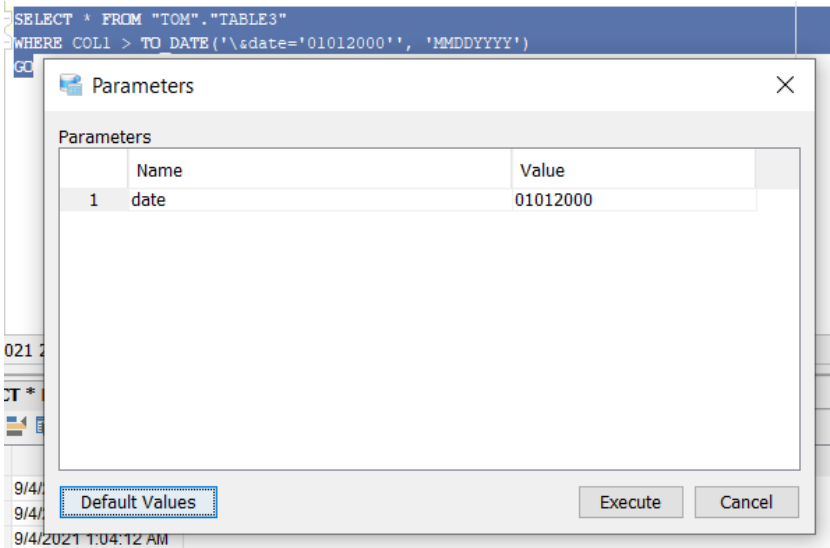

### **Result Displayed Correctly-**

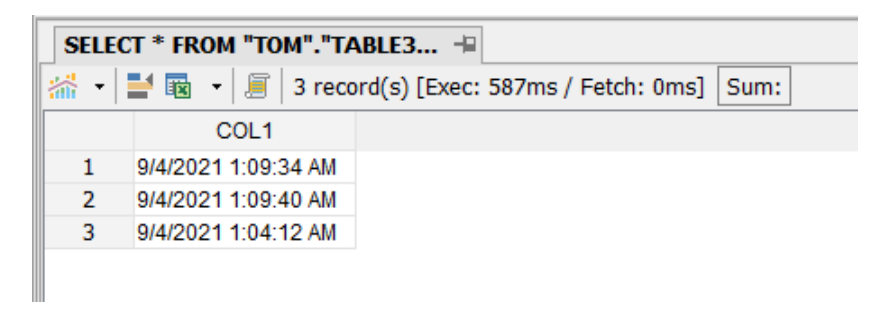